# Dual Phase light simulation in **LArSoft**

Simulation of the Light production in the GAr phase.

José Soto, Michel Sorel, Beatriz Tapia

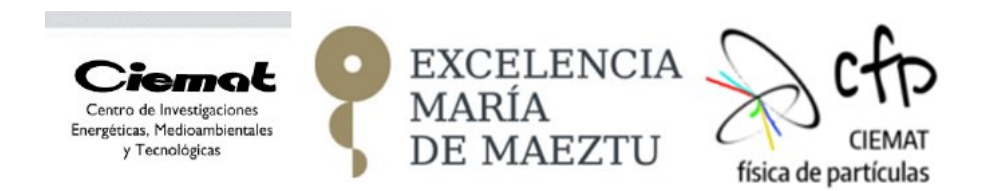

- 1 / 17 - | 17/07/18 J. Soto

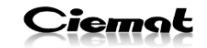

## Goal of this talk

• To propose a design of the needed changes in the common repositories of larsoft to accommodate the simulation of the S2 light (light produced in the gas phase by the drifted electrons).

# Content

- Current workflow.
- Proposed workflow.
- Changes needed in larsim/larana/lardataobj.
- Bonus: Improvements in S1 time parametrization (extended photon library) (larsim).

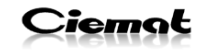

## Current workflow

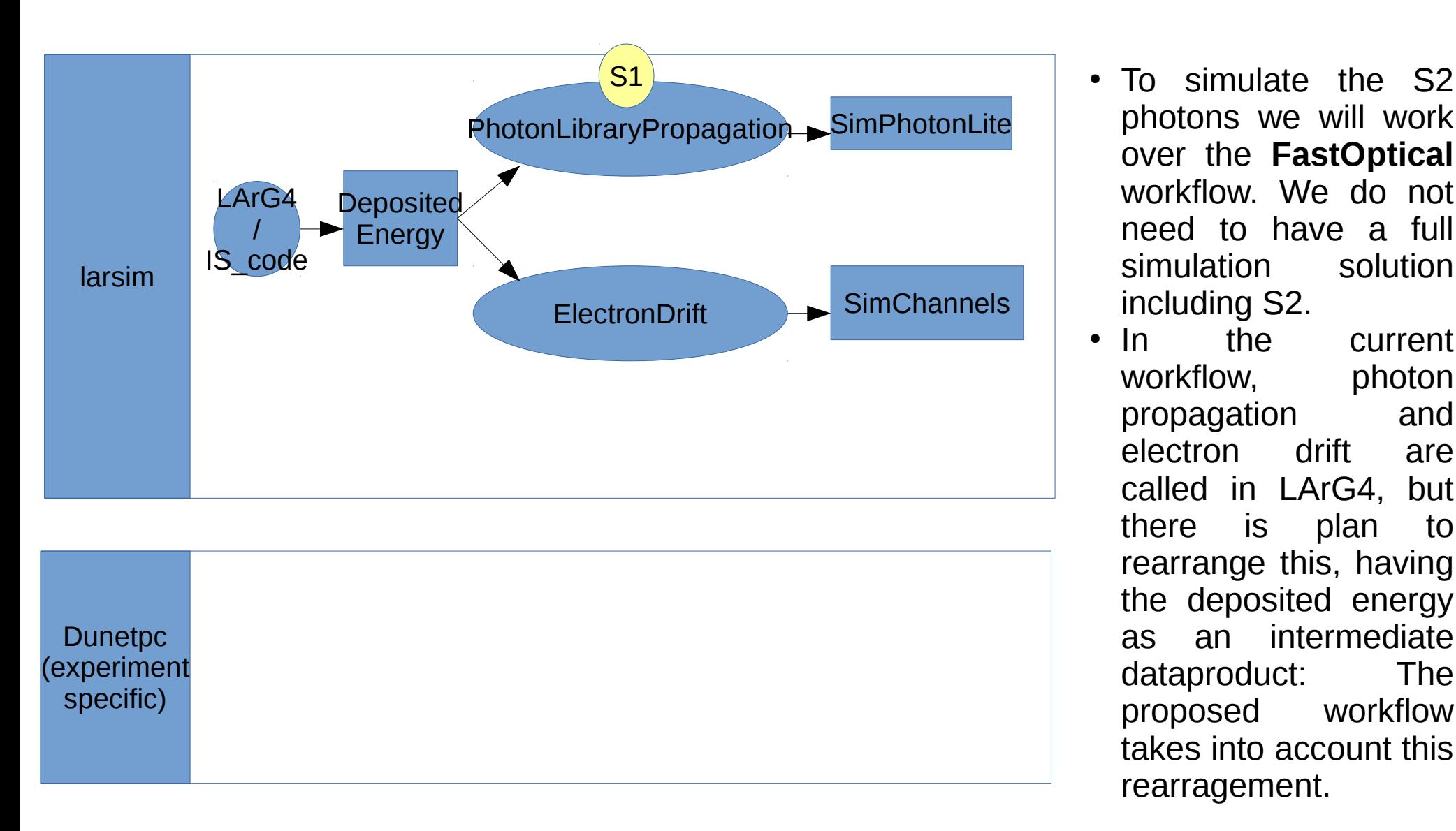

- photons we will work over the **FastOptical** workflow. We do not need to have a full simulation solution including S2.
- In the current workflow, photon propagation and electron drift are called in LArG4, but there is plan to rearrange this, having the deposited energy as an intermediate dataproduct: The proposed workflow takes into account this rearragement.

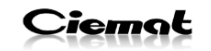

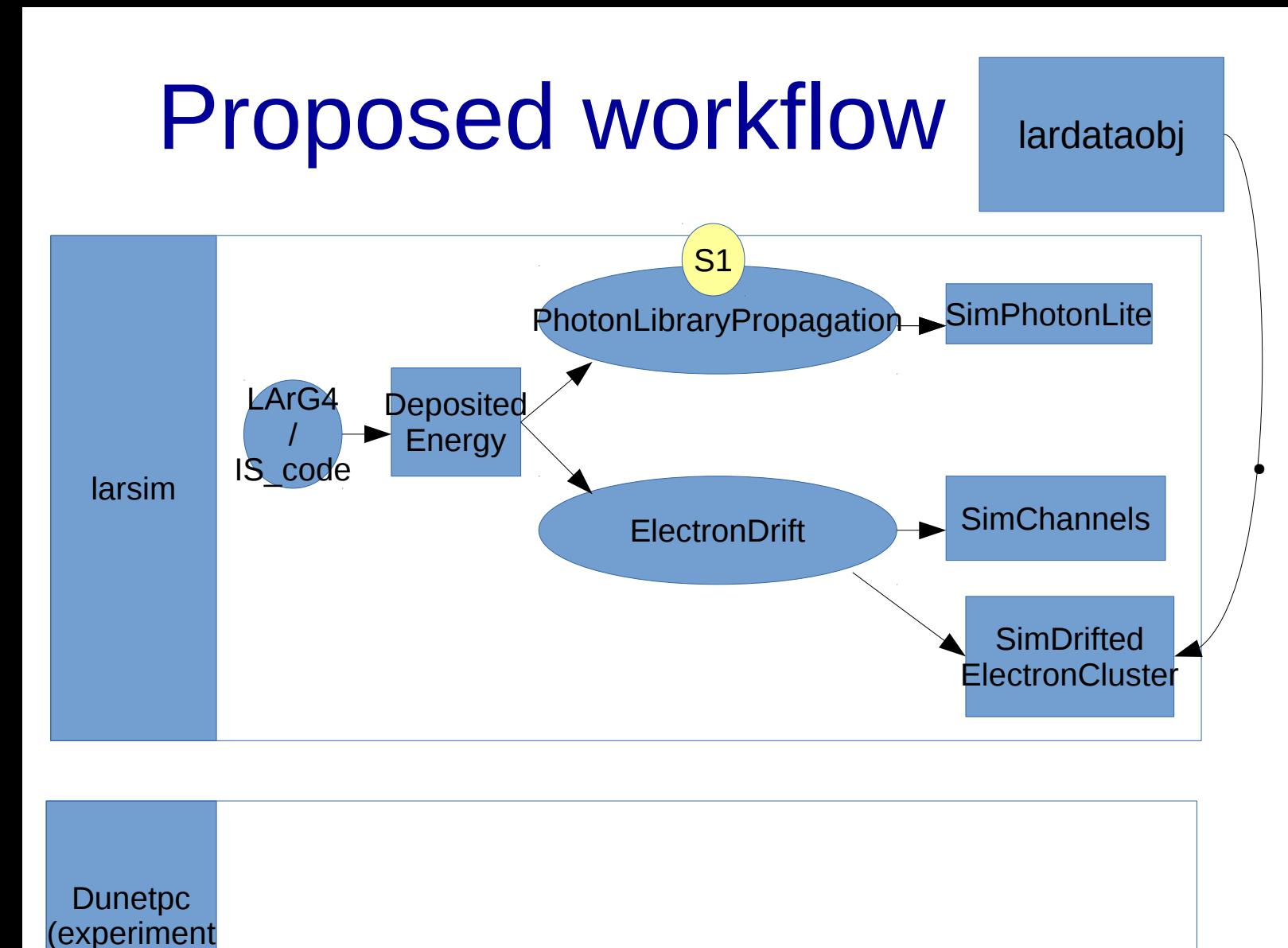

● A **new Data Product** has been created: **DriftedElectronClust er** that contains the information of every drifted electron cluster (size, 3d coordinates, timing).

- 4 / 17 - | 17/07/18 J. Soto

specific)

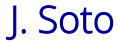

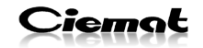

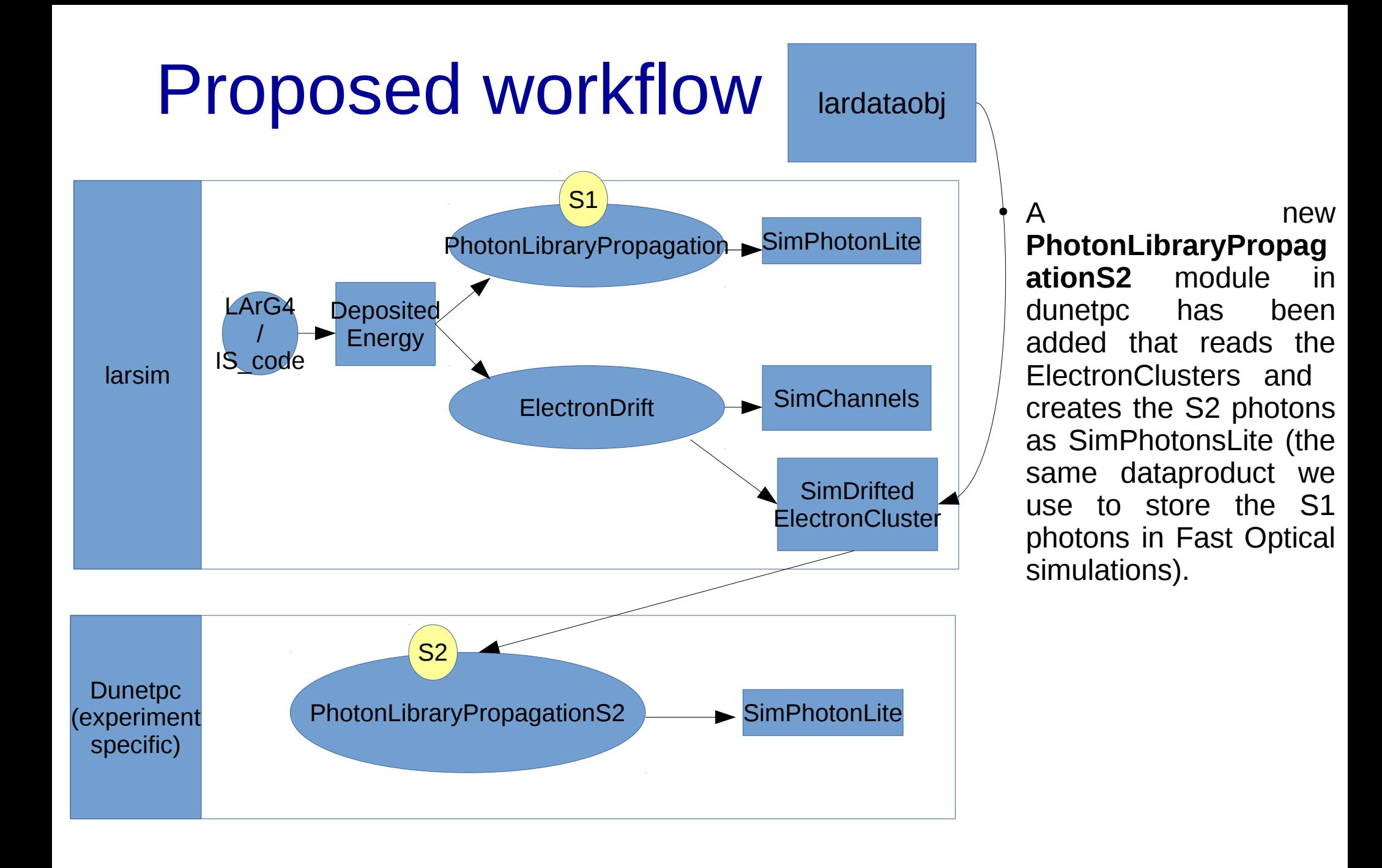

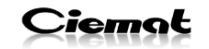

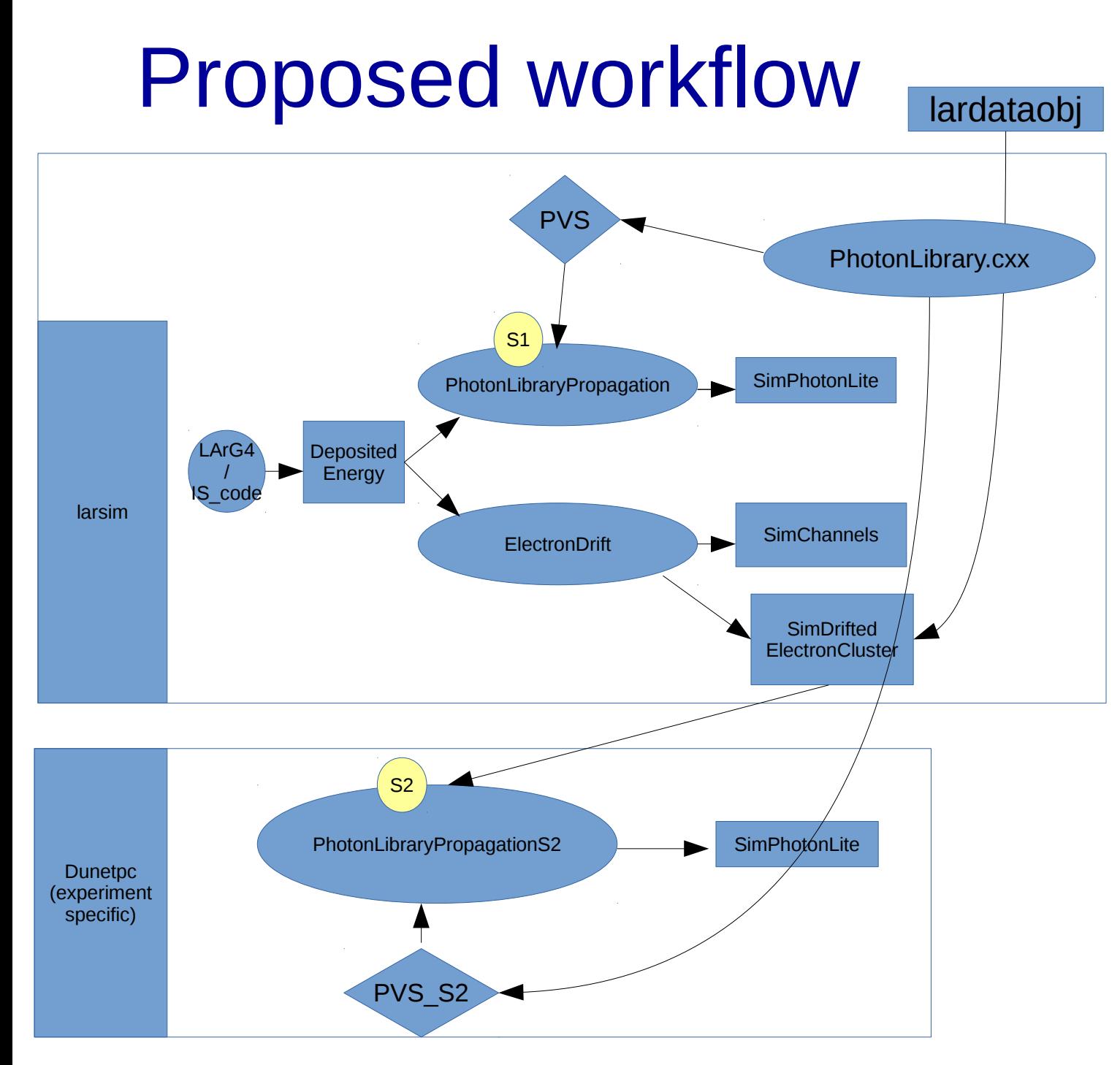

- This PhotonLibrary PropagationS2 module relies on a second photon library. To use it a secondary PhotonVisibilityService has been created in dunetpc.
- S2 photons are created as SimPhotonsLite dataproduct, so they can be directly plugged into the OpDetDigitizer module to generate waveforms and reconstruct. or to SimPhotonCounter.

- 6 / 17 - | 17/07/18 J. Soto

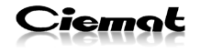

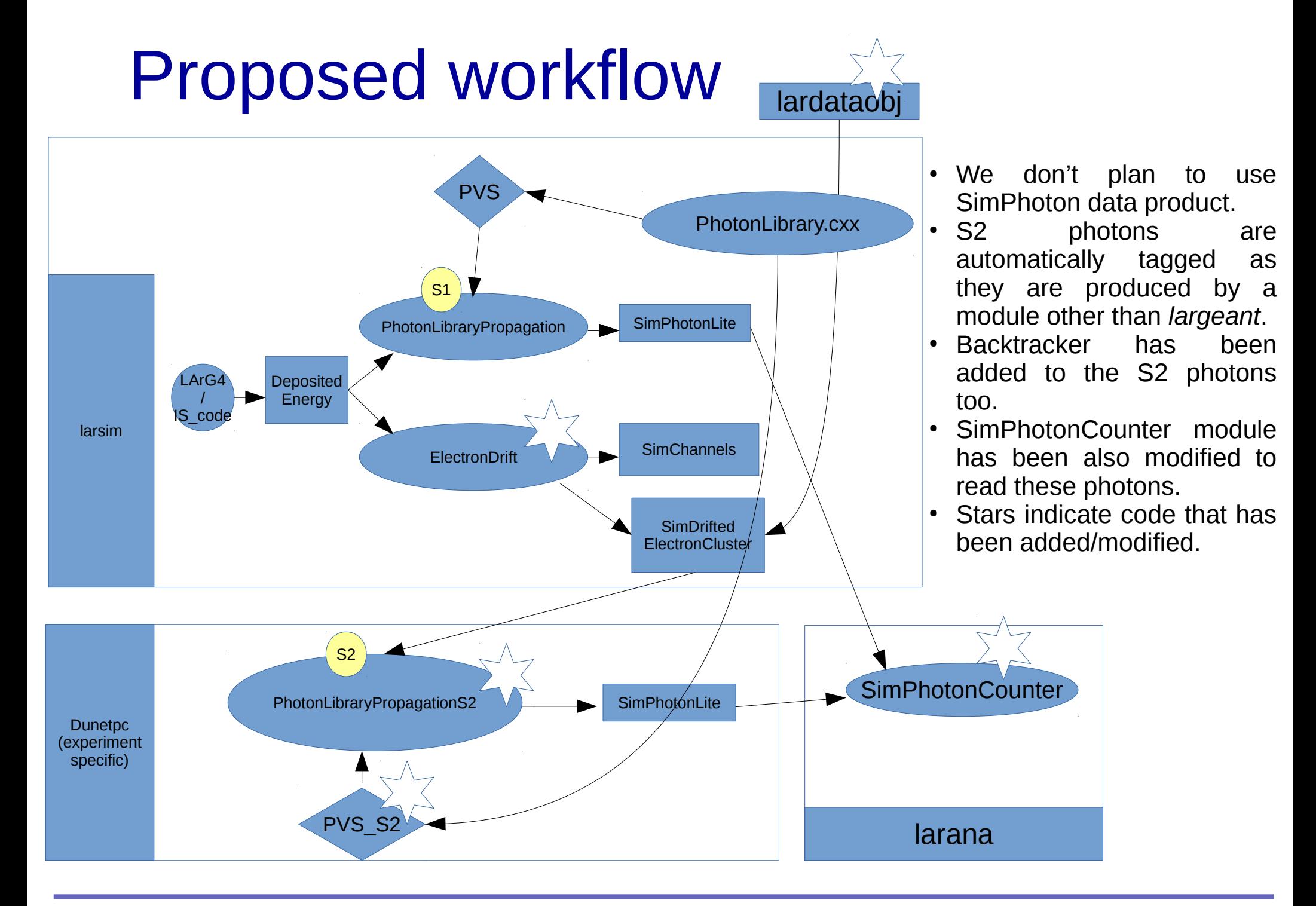

#### - 7 / 17 - | 17/07/18 J. Soto

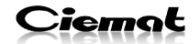

## Example in the 3x1x1 geometry

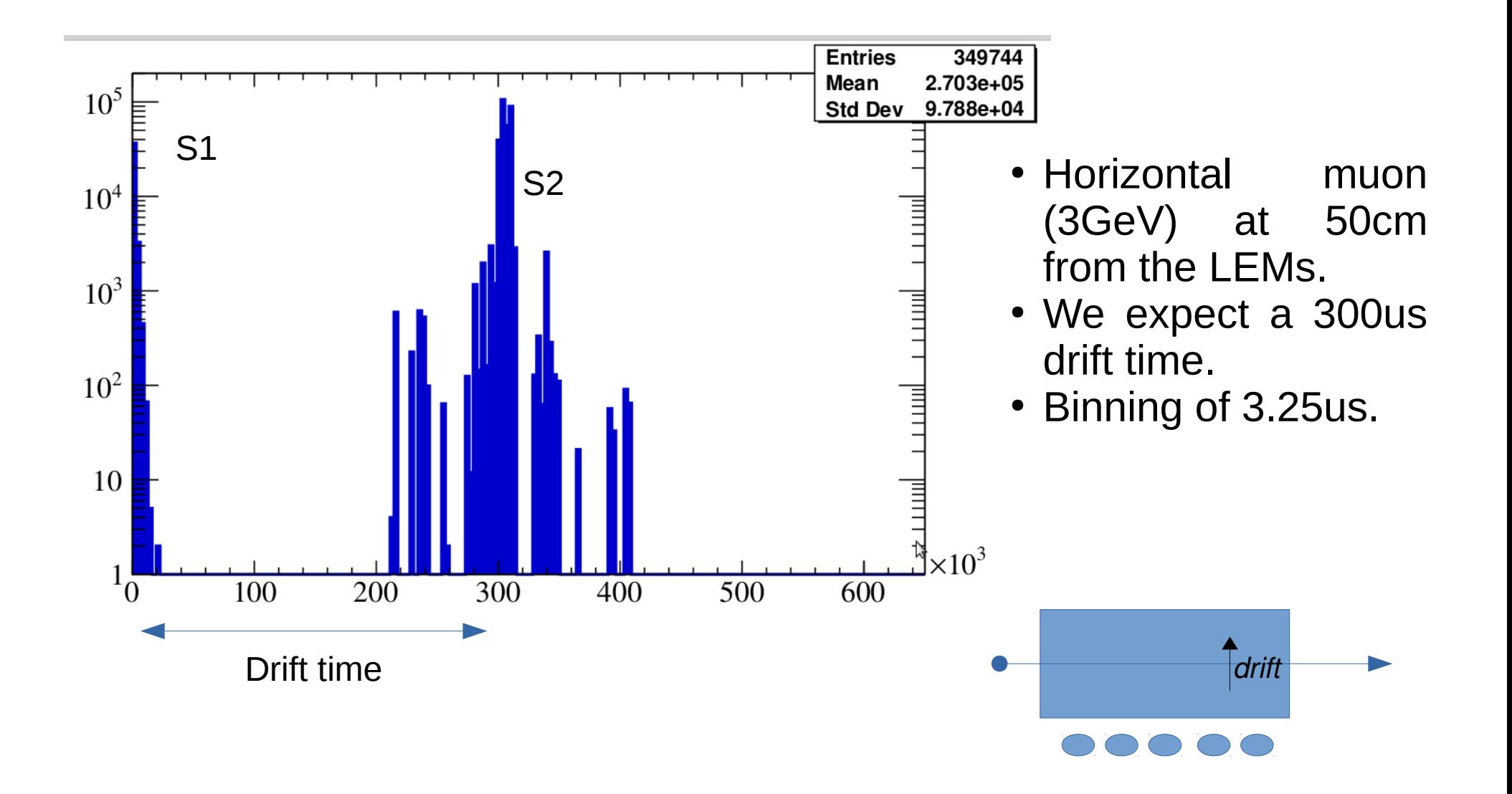

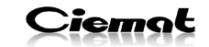

# Example in the 3x1x1 geometry

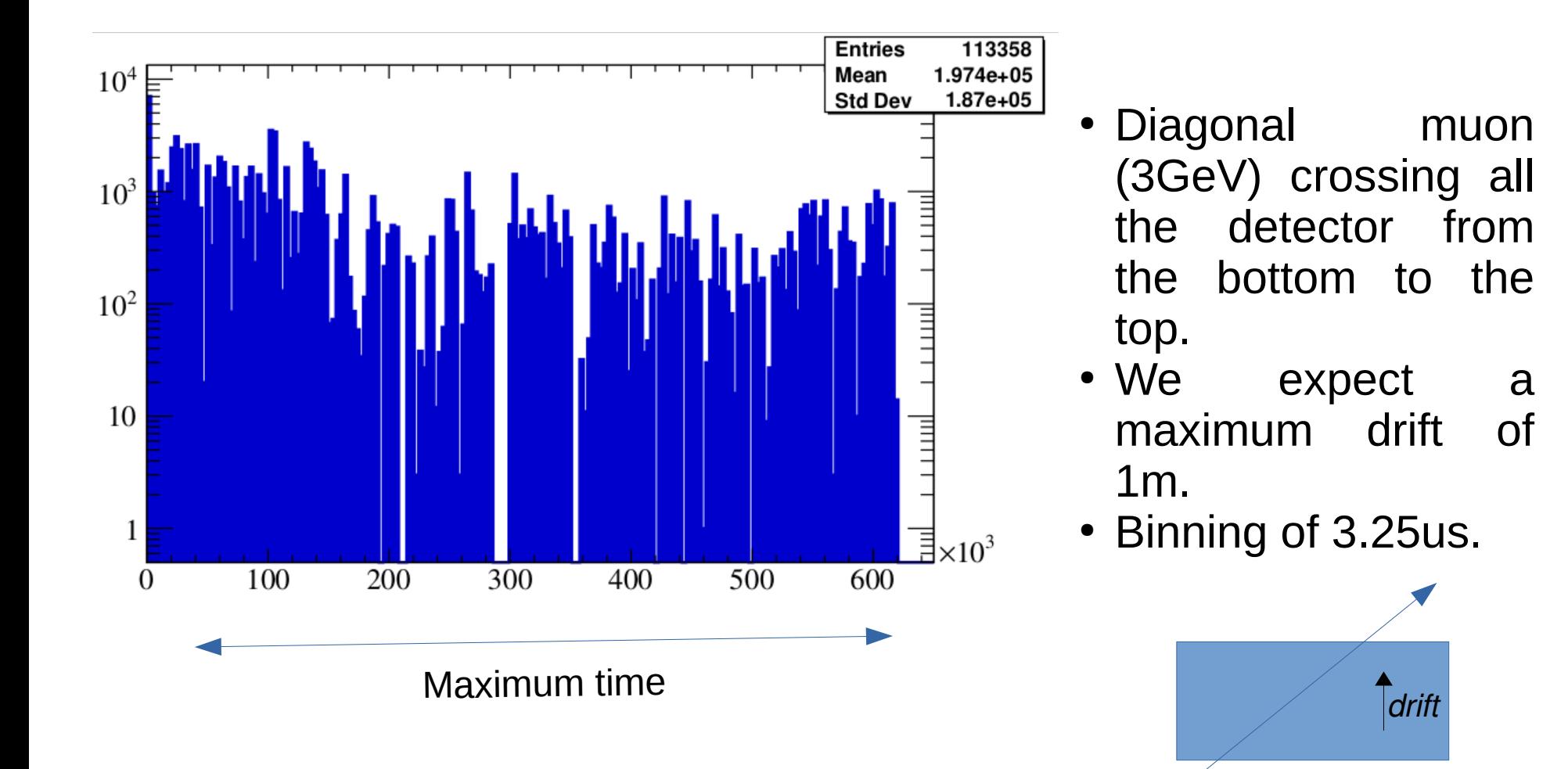

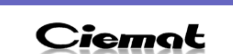

# **Summary**

- **lardataobj repo**: Created a new Data Product: DriftedElectronCluster, that contains the information of every drifted electron cluster (size, 3d coordinates, timing).
- **larsim repo:** The drifted electron cluster information is extracted from larsim/ElectronDrift.
- **dunetpc repo**: Created a new PhotonLibraryPropagationS2 module in dunetpc that creates the S2 photons, and a PhotonVisibilityServiceS2, with an S2 photon library that propagate them towards the photon detectos.
- **larana repo**: Modified SimPhotonCounter, to read these photons.

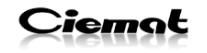

## Modifications in lardataobj **feature/jsoto\_SimDriftedElectronCluster**

- New dataobject:
	- lardataobj/Simulation/SimDriftedElectronCluster.h

```
namespace sim
// This structure contains all the information per simulated cluster of drifted electrons towards the anode.
class SimDriftedElectronCluster
\mathcal{F}_{\mathcal{A}}public:
  using Length t = double;using Point t = R00T::Math::PositionVector3D< R00T::Math::Cartesian3D<Length t> >;
  SimDriftedElectronCluster(int ne = 0,double t = 0.
                     Point t start = \{0., 0., 0.\},
                     Point t end = \{0., 0., 0.\}Point t width = \{0., 0., 0.\},
                     double e = 0.
                     int id = \theta)
     : NumberOfElectrons(ne)
     , Time(t)
     , InitialPosition(start)
     , FinalPosition(end)
     , ClusterWidth(width)
      Energy(e)
      MotherTrackID(id)
   \{\}
```
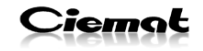

## Modifications in larsim (S2) **feature/jsoto\_dualphase\_DriftedElectronClusters**

- All changes in Larsim/ElectronDrift/ElectronDrift\_module.cc
	- We activate them through a fhicl parameter:

fStoreDriftedElectronClusters = p.get< bool >("StoreDriftedElectronClusters", false);

– We define the collection of drifted electrons:

 $if(fstoreDriftedElectronClusters) produces < std:vector>();$ 

 $-$  We fill it.

if(fStoreDriftedElectronClusters) SimDriftedElectronClusterCollection->push back(sim::SimDriftedElectronCluster(  $fnElDiff[k],$ TDiff + simTime, // timing  ${mp.X()$ , mp. $Y()$ , mp. $Z()$ , // mean position of the deposited energy {fDriftClusterPos[0], fDriftClusterPos[1], fDriftClusterPos[2]}, // final position of the drifted {LDiffSig,TDiffSig,TDiffSig}, // Longitudinal (X) and transverse (Y,Z) diffusion fnEnDiff[k], //deposited energy that originated this cluster energyDeposit.TrackID()));

– We store it.

if (fStoreDriftedElectronClusters) event.put(std::move(SimDriftedElectronClusterCollection));

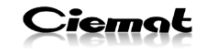

## Modifications in larana **feature/jsoto\_photoncounter\_generalized**

- simphotoncounter module.cc modified.
- Turning a fhicl parameter into a vector of strings:

From:

**- fInputModule= pset.get<std::string>("InputModule","largeant");**

To:

**+ fInputModule= pset.get<std::vector<std::string>>("InputModule",{"largeant"});**

Then in the code has been turned into a loop:

- evt.getView(fInputModule, **sccol**); ...
- + for(auto mod : fInputModule){ evt.getView(mod, **sccol**); … }
- **This is a breaking change! Fhicl files should change their input module including square brackets:**

**InputModule**: from **"largeant" to ["largeant"]**

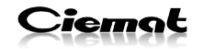

## Bonus: Improvements in the extended photon libraries

- **Extended photon libraries where conceived to handle the arrival time information of the photons in the same way it is done with the visibility: The arrival time is fitted with a function for every pair voxel-pmt, and this information is added to the photon library.**
- This solution was presented in May 2018: <https://indico.fnal.gov/event/17099/>
- Again all changes are under an if statement set to negative by default, that needs to be activated through the timing fhicl parameter. Changes in:
	- PhotonPropagation/PhotonLibrary.cxx/h
	- PhotonPropagation/PhotonVisibilityService\_service.cc/h
	- LArG4/OpFastScintillation.cxx
- Changes:
	- Before:
		- The **photon libraries stores the time parameters**, and then the propagation functions are created and called when simulating the photons in LArG4/OpFastScintillation.
		- The time propagation formula is set up by the user through a fhicl parameter.
	- Now:
		- The **photon libraries creates and stores directly the functions** (not the parameters), and then the functions are call every time we need to use them.
		- The **time propagation formula is stored inside the photon library** (to avoid errors), since this is library dependant.
- Results:
	- Faster simulations.
	- Same memory consumption.
	- The same concept will be adapted to S2 once this code has been merged (since the S2 photon visibility service depends on the photon library code).

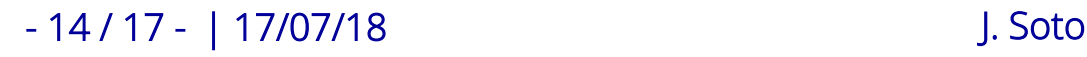

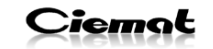

### Bonus: Improvements in the extended photon libraries Modifications in larsim (S1) **feature/jsoto\_ExtendedPhotonLibrary**

New functions and variables:

float GetTimingPar(size t Voxel, size t OpChannel, size t parnum) const; void SetTimingPar(size t Voxel, size t OpChannel, float Count, size t parnum):

///Returns whether the current library deals with time propagation distributions. int hasTiming() const { return fHasTiming; }

/// Unchecked access to a parameter the time distribution float const& uncheckedAccessTimingPar (size t Voxel, size t OpChannel, size t parnum) const { return fTimingParLookupTable[uncheckedIndex(Voxel, OpChannel)][parnum];}

/// Unchecked access to a parameter of the time distribution float& uncheckedAccessTimingPar(size t Voxel, size t OpChannel, size t parnum) { return fTimingParLookupTable[uncheckedIndex(Voxel, OpChannel)][parnum]; }

class TF1;

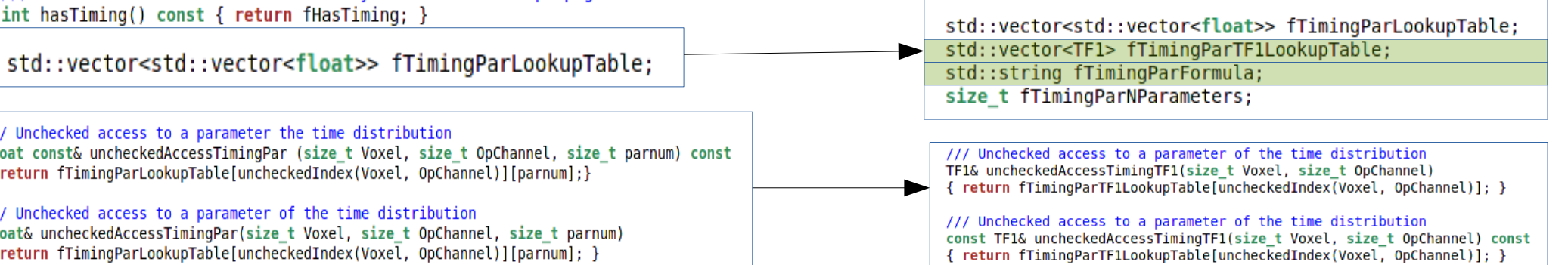

### Change of LoadLibraryFromFile:

All code is activated with a fhicl parameter.

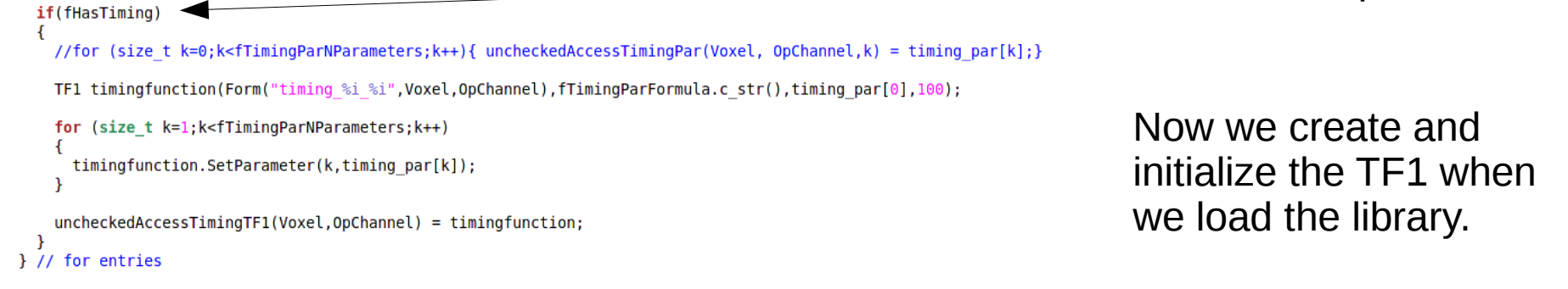

#### - 15 / 17 - | 17/07/18 J. Soto

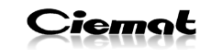

### Bonus: Improvements in the extended photon libraries Modifications in larsim (S1) **feature/jsoto\_ExtendedPhotonLibrary**

Performance improved: 10 times faster, and same order of memory consumption (even smaller).

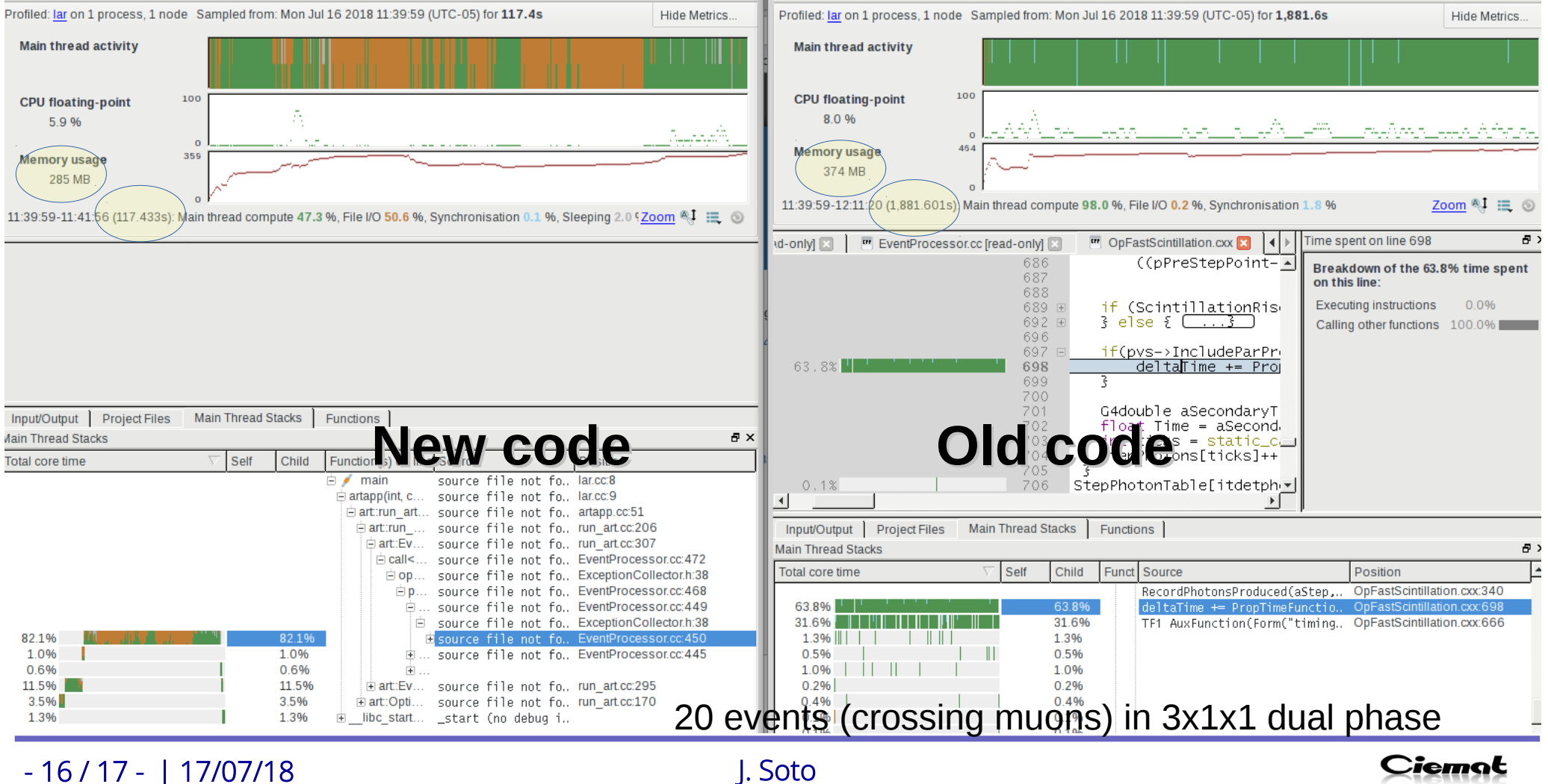

Ciemat

## Modifications in dunetpc

- New PhotonLibraryPropagationS2 module added.
- New Photon Visibility Service S2 added (duplicated), as we cannot use it in the same run with different fhicl parameters.

## Next steps

- I propose to merge these four branches, and continue working in the S2 simulation within the dunetpc repository.
	- **feature/jsoto\_SimDriftedElectronCluster in lardataobj.**
	- **feature/jsoto\_dualphase\_DriftedElectronClusters in larsim.**
	- **feature/jsoto\_photoncounter\_generalized in larana**
	- **feature/jsoto\_ExtendedPhotonLibrary in larsim**
- We will also hook up this with the new artg4tk+larg4 workflow (we have already started to talk with Hans).
- Converge the S1 and S2 photon visibility service: It might be a tool?
- Studies of the scalability to the far detector.

#### **Thanks a lot to Paul!**

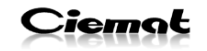